### **Tipos genéricos:**

Um tipo genérico ou parametrizado é um tipo que recebe como argumento outros tipos.

**Exemplo:**

```
public class Ponto<T> {
   private T x;
   private T y;
```

```
 public Ponto(T x , T y){
    this.x = x;
     this.y = y;
 }
```
**Tipos genéricos:**

 **public T getX() { return x; }**

**public** void setX(T x) { this. $x = x$ ; }

 **public T getY() { return y; }**

 **public** void setY(T y) { this.y = y; }

```
 @Override
 public String toString() {
   return "Ponto{" + "x=" + x + ", y=" + y + '}';
 }
```
## **Para criar um objecto do tipo Ponto é necessário dizer ao compilador que tipo vai substituir T.**

Exemplos:

public static void main(String[] args) {  **Ponto<Integer> i; Ponto<Double> d;**

 $i = new$  Ponto<Integer> $(2, 3)$ ;

 // autoboxing - conversão automática de int para Integer // a conversão de Integer para int designa-se por unboxing

 $d = new$  Ponto<Double> $(4.0, 5.0)$ ;

 System.out.println("i= " + i); System.out.println("d= " + d);

Output:

-------

 $i=$  Ponto $\{x=2, y=3\}$ d= Ponto $\{x=4.0, y=5.0\}$ 

Podemos simplificar:  $i = new$  Ponto $\lt$ > $(2, 3)$ ;  $d = new$  Ponto $\lt$ > $(4.0, 5.0)$ ;

## **Ordenação**

Classes que envolvem ordenação implementam uma de duas interfaces:

### Interfaces **Comparable e Comparator.**

**import java.util.Comparator;**

import java.lang.Comparable;

- São interfaces genéricas e descrevem comparações entre objectos.

Interface **Comparable**

```
 public interface Comparable <T> {
       public int compareTo ( T outro );
 }
```
Valor retornado pela função compareTo:

**< 0** se o objecto recetor é menor que objeto recebido como parâmetro;

**= 0** se o objecto recetor e o objeto recebido como parâmetro são iguais usando o método (**equals**);

**> 0** caso contrário

## **Exemplo:**

}

public class Conta **implements Comparable<Conta>** { private long numConta; // número da conta private String nome; // nome do titular private double saldo; // saldo actual

public Conta (int n) { numConta = n; nome ="", saldo =  $0.0$ ;} //…

```
public String toString() {
```

```
 return "Conta{" + "numConta=" + numConta + ", nome=" + nome + 
", saldo=" + saldo + '}';
```
ter uma ordem nos seus elementos.<br>
The Informática and the Table of Table 11 and Table 11 and Table 11 and Table 11 and Table 11 and Table 11 and Table 11 and Table 11 and Table 11 and Table 11 and Table 11 and Table 11 an A interface Comparable é implementada por classes que necessitam de

// considerando que duas contas **são iguais se tiverem o mesmo número** de conta:

```
public boolean equals(Object obj) {
 if ( obj!= null \&\& this.getClass() == obj.getClass() {
          return numConta==((Conta)obj).numConta;
  }
  return false; }
```
### **public int compareTo(Conta outro) {**

**} …**

 **if (this.numConta > outro.numConta) return 1; else if (this.equals(outro)) return 0; else return -1;**

### **Implementam instanciações da interface Comparable as classes**:

- **String** implementa Comparable<String>
- **Byte** implementa Comparable<Byte>
- Integer implementa Comparable<Integer>

#### Double

… // todas as classes que "embrulham" os tipos primitivos …

Se tivermos uma coleção de objetos que pertencem a classes que implementam a interface Comparable, podemos ordenar os seus elementos com o método **sort** da classe Collections**.**

**Exemplos:**

String  $s1 = "XPTO";$ String  $s2 = "ABC";$ 

System.out.println( s1.compareTo(s2) );

System.out.println( s2.compareTo(s1) );

System.out.println( s2.compareTo(s2) );

**Output: 23 -23 0**

### **Exemplos:**

```
 ArrayList<String> lista;
 lista = new ArrayList<String>();
```
 lista.add("Maria"); lista.add("José"); lista.add("Costa"); lista.add("Zeferino"); lista.add("António");

 System.out.println(lista); **Collections.sort(lista);** 

System.out.println(lista);

**Output [Maria, José, Costa, Zeferino, António] [António, Costa, José, Maria, Zeferino]**

## **Se quisermos uma comparação de objetos que "não use" o método equals, podemos usar a interface Comparator:**

Interface **Comparator**

```
 public interface Comparator <T> {
       public int compare ( T outro1, T outro2 );
 }
```
Valor retornado pela função compare:

**< 0** se o objecto outro1 é menor que outro2;

**= 0** se outro1 é "igual" a outro2;

**> 0** caso contrário

**Supondo que queremos ordenar os objetos do tipo Conta por nome de titular. Definimos uma classe que implementa a interface Comparator**<Conta>:

**import java.util.Comparator;** 

}

public class ComparaNomeConta implements **Comparator**<Conta> {

**public int compare (Conta c1, Conta c2){ return c1.getNome().compareTo (c2.getNome()); }**

#### **Classe teste:**

```
 Conta x1 = new Conta (3);
 Conta x2 = new Conta (2);
 Conta x3 = new Conta (1);
 x1.setNome("Maria");
 x2.setNome("Ana");
 x3.setNome("Beatriz");
```
 **ArrayList<Conta> lista2 = new ArrayList<>(); lista2.add(x1); lista2.add(x2); lista2.add(x3)**

### **Classe teste:**

System.out.println(lista2);

 // ordenar por número de Conta Collections.sort(lista2); System.out.println(lista2);

# **// ordenar por nome Collections.sort(lista2, new ComparaNomeConta());** System.out.println(lista2);

Conta{numConta=3, nome=Maria, saldo<sub></sub>=0.0}}<sub>nento de Informática 15</sub> [Conta{numConta=3, nome=Maria, saldo=0.0}, Conta{numConta=2, nome=Ana, saldo=0.0}, Conta{numConta=1, nome=Beatriz, saldo=0.0}] [Conta{numConta=**1**, nome=Beatriz, saldo=0.0}, Conta{numConta=**2**, nome=Ana, saldo=0.0}, Conta{numConta=**3**, nome=Maria, saldo=0.0}] [Conta{numConta=2, nome=**Ana**, saldo=0.0}, Conta{numConta=1, nome=**Beatriz**, saldo=0.0},

### **Java Collections Framework (JCF)**

Uma coleção (collection) é um objeto que agrupa vários elementos.

A JCF consiste numa arquitetura para representação e manipulação de coleções. Contém:

**- Um conjunto de Interfaces** 

**- Um conjunto de Implementações**

**- Um conjunto de algoritmos (Ex.lo: pesquisa, ordenação, … )** 

## **Java Collections Framework (JCF)**

#### **Interfaces:**

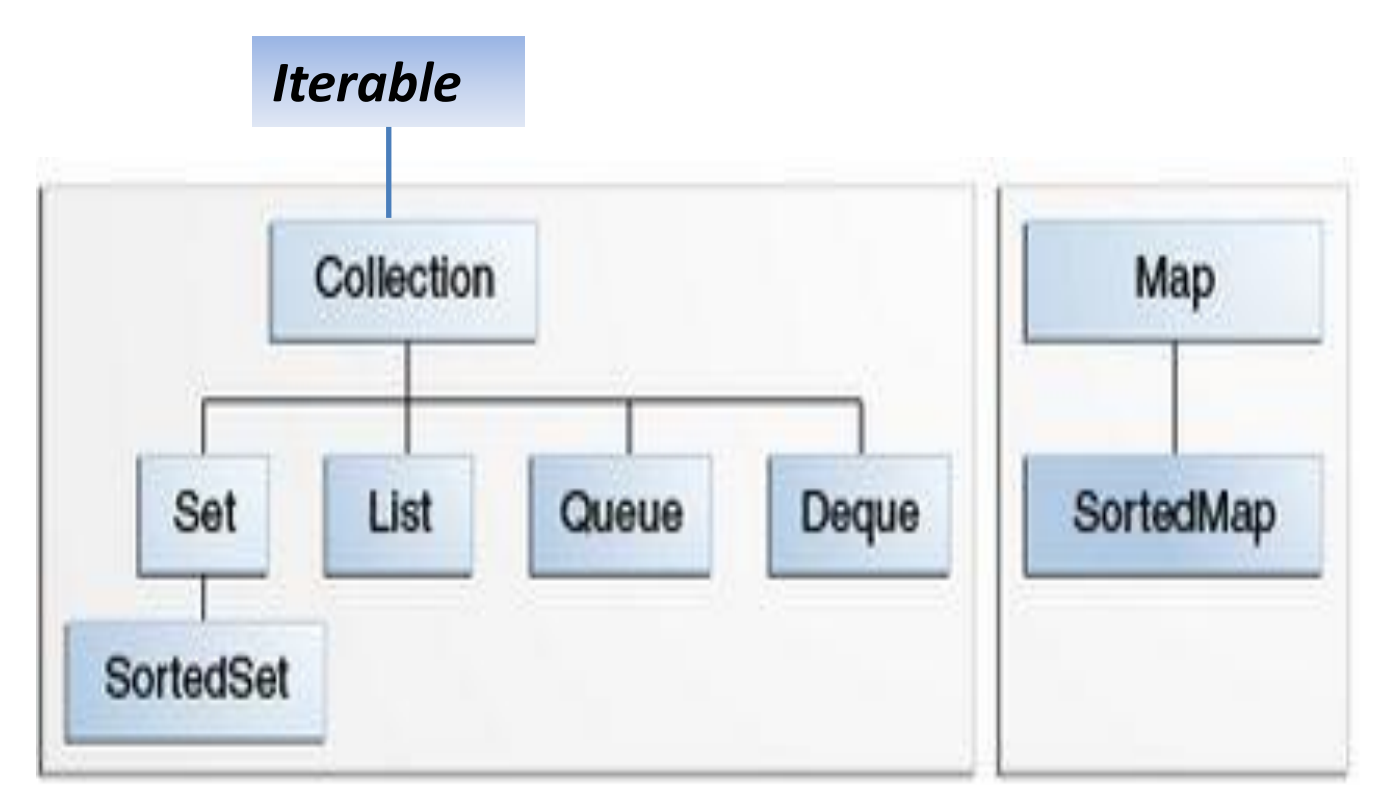

#### **Duas hierarquias distintas.**

**Interfaces:**

**Todas as interfaces anteriores são genéricas**, isto é, são declaradas como:

public interface Collection<E>...

Quando se declara uma instância de uma coleção deve-se especificar o tipo de objetos que a coleção contém.

**Interfaces:**

**Collection** — Interface raiz da hierarquia de coleções

**Set** — coleção que **não** pode conter elementos duplicados

**List** — coleção **ordenada** de elementos.

- Listas podem conter elementos duplicados;
- Os elementos de uma lista podem ser acedidos através da sua posição (um índice do tipo inteiro) ;
- Um objeto do tipo **ArrayList** é uma Lista.

**Interfaces:**

**Queue** — coleção usada para a guardar elementos antes de serem processados.

- Tipicamente ordenam os elementos segundo uma ordem (**FIFO** (first-in, first-out)

- **Priority** queues, podem ordenar os elementos de acordo com uma ordem dada pelo utilizador.

- O elemento do topo da queue é sempre o primeiro a ser removido ;

- Numa queue (fila) FIFO todos os elementos são inseridos no final da fila.

**Interfaces:**

**Deque** — (double ended queue)

Coleções que podem ser usadas como FIFO (first-in, first-out) e como LIFO (last-in, first-out);

- Os novos elementos podem ser inseridos, consultados e removidos em ambas as extremidades;

**Interfaces:**

**Map** — Correspondências ou (Maps) são coleções de objetos, parametrizadas por dois tipos. Map<key, Value>

Um Map é um objeto que faz corresponder (mapeia) chaves com valores;

Um Map não pode conter chaves duplicadas;

Uma chave (key) corresponde no máximo a um valor;

Uma Hashtable é um Map.

**Interfaces:**

**SortedSet** — versão ordenada de Set

Um sortedSet é um Set que mantém os seus elementos em ordem ascendente.

**SortedMap** — versão ordenada de Map

Um SortedMap mantém as suas correspondências em ordem ascendente dos valores de chave.

### **A Interface Collection:**

Contém métodos que executam operações básicas como:

int size() - número de elementos da coleção;

boolean isEmpty() - verifica se a coleção está vazia,

boolean contains(Object element) - verifica se um elemento pertence à coleção. boolean add(E element) - adiciona um elemento

boolean remove(Object element) - remove um elemento

Iterator<E> iterator() \*\*\* Departamento de Informática 24

**Percorrer uma coleção:**

**1 . O construtor for-each** 

for (Object o : collection) System.out.println(o); //Escreve cada elemento da coleção/array na consola.

Ex. int  $[$  myArray =  $\{10, 20, 30, 40, 50\}$ ;

```
 for (int x: myArray)
   System.out.println( x);
```
**Percorrer uma coleção:**

Ex. ArrayList<String> disciplinas = new ArrayList<String>(); disciplinas.add("POO"); disciplinas.add("BD"); disciplinas.add("TC"); disciplinas.add("ED"); disciplinas.add("PE");

 for (String s : disciplinas) System.out.println(s);

#### **Percorrer uma coleção:**

#### **2. Iterators**

Um Iterator é um objeto que permite percorrer os elementos de uma coleção

O método **iterator** da interface Collection devolve um objeto do tipo Iterator

```
Iterator<E> iterator()
```
Interface Iterator:

```
UBI, Departamento de Informática 27
public interface Iterator<E> 
{ boolean hasNext(); 
  E next();
   void remove(); 
}
```
#### **Percorrer uma coleção:**

#### **2. Iterators**

boolean hasNext() - verifica se a iteração tem mais elementos;

E next() - devolve o próximo elemento da iteração

Void remove() - remove o último elemento devolvido pela operação next()

Ex.lo for (Iterator<String> it = disciplinas.iterator(); it.hasNext();) System.out.println( it.next()); }

## **Implementações (Classes que implementam as interfaces anteriores)**

**Implementações de uso geral (general purpose) mais usadas:**

- HashSet, implementa a interface Set
- ArrayList, implementa a interface List
- HashMap, implementa a interface Map
- LinkedList, implementa a interface Queue

ArrayDeque, implementa a interface Deque

### **Algoritmos:**

A classe **Collections** contém algumas funções que operam em coleções:

#### **1 - Sorting**

. void **sort** ( List<T> list) \*

\*Os elementos da lista têm de implementar a interface Comparable

. void **sort** (List<T> list, Comparator <? super T> c )

**Ex.lo**

Collections.**sort**(disciplinas);

for (Iterator<String> it = disciplinas.iterator(); it.hasNext();) System.out.println( it.next()); // ou for (String s : disciplinas) System.out.println(s);

UBI, Departamento de Informática 31 Output: BD ED **PF** POO TC

## **2 - Shuffling**

**(Baralha os elementos usando um gerador de valores aleatórios)**

. void **shuffle** (List<?> list)

**.** void **shuffle** (List<?>List , Random rnd)

## **Ex.lo**

System.out.println ("Shuffling"); C**ollections.shuffle(disciplinas);** for (String s : disciplinas) System.out.println(s);

Um output: Shuffling PE ED BD TC

POO

## **3- Manipulação de dados**

**. Reverse** (inverte a ordem dos elementos)

### **reverse (List<?> list);**

Ex.lo

Collections.reverse(disciplinas);

## **. Fill** (substitui cada elemento por um valor dado) **fill (List<? super T> list, T obj)**

Ex.lo

Collections.fill(disciplinas, "ops");

### **3- Manipulação de dados**

**. copy** - copia os valores de uma lista para outra

. **swap** - troca dois elementos dadas as suas posições

. **addAll** – adiciona um conjunto de elementos a uma lista

### **4 - Pesquisa**

**.** binarySearch

Pesquisa um valor (key) numa lista ordenada.

#### Collections.sort(disciplinas);

### **int pos = Collections.binarySearch(disciplinas, "XPTO");**

Se a lista contém o valor, devolve a sua posição, caso contrário, devolve o valor **(-(insertion point) - 1)**, onde "insertion point" é o ponto onde deve ser inserido o elemento na lista, isto é; o índice do primeiro elemento maior do que o valor pesquisado ou o list.size() se todos os valores da lista forem menores que o valor pesquisado.

### **4 - Pesquisa**

```
int pos = Collections.binarySearch(list, key); 
          if (pos < 0)
                  list.add(-pos-1, key);
```
- Pesquisa o valor (key) na lista e, caso não esteja na lista, insere.

**5 – Máximo e Mínimo**

**String s**

 **s = Collections.max(disciplinas);**

 **s = Collections.min(disciplinas);**